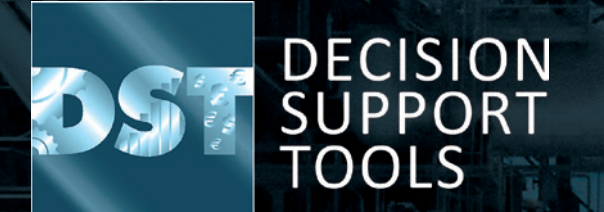

**Release notes**  of DST software and database

**Soft ware version 3.1.1**

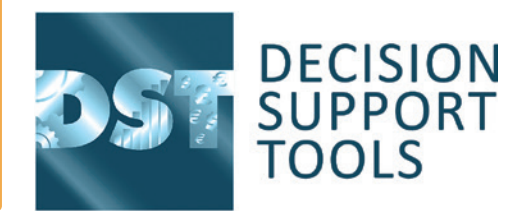

## **What's New?**

## Release notes for version 3.1.1 of DST software

**3.1.1 incorporates various business improvements and some new features.** There are no changes which affect the technical architecture of the software compared to the previous version.

- The underlying technology has not changed.
- The database has been updated slightly to accommodate new business fields but is otherwise much the same.

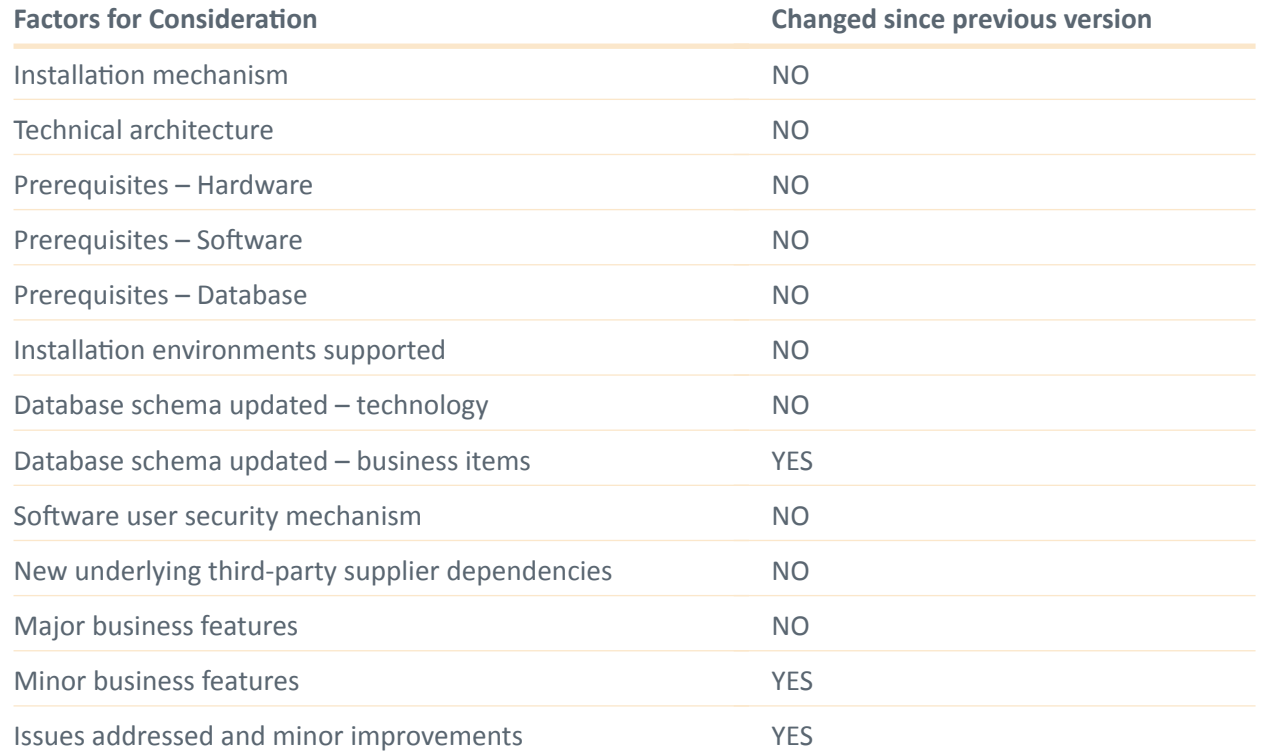

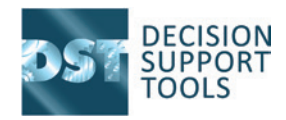

- DST Lifespan Evaluator Ability to add periodic costs for New Asset Acquisition
	- These function as in Project/Change Evaluator and allow the user to specify a several year planned replacement
	- **-** These come through to DST StAMP as Planned Direct costs over several time periods
- DST StAMP Earliest/Latest preferred timings can now be selected at Decision level on Scenario Results page
- DST StAMP Number of custom financial categories increased from 3 to 10
- Decisions now have a "Forecast Explanation" for users to justify the team forecast
- Copying scenario data is now be done from Scenario Definition page.
- Various smaller changes and fixes.
- Various smaller changes and fixes including:
	- **Printing** reports enabled for "Current" and "After" situations in Project Evaluator decisions
	- **Config file** DST software may be installed in the Program Files folder in support of non-standard database and software locations

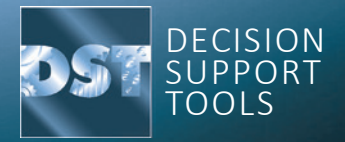